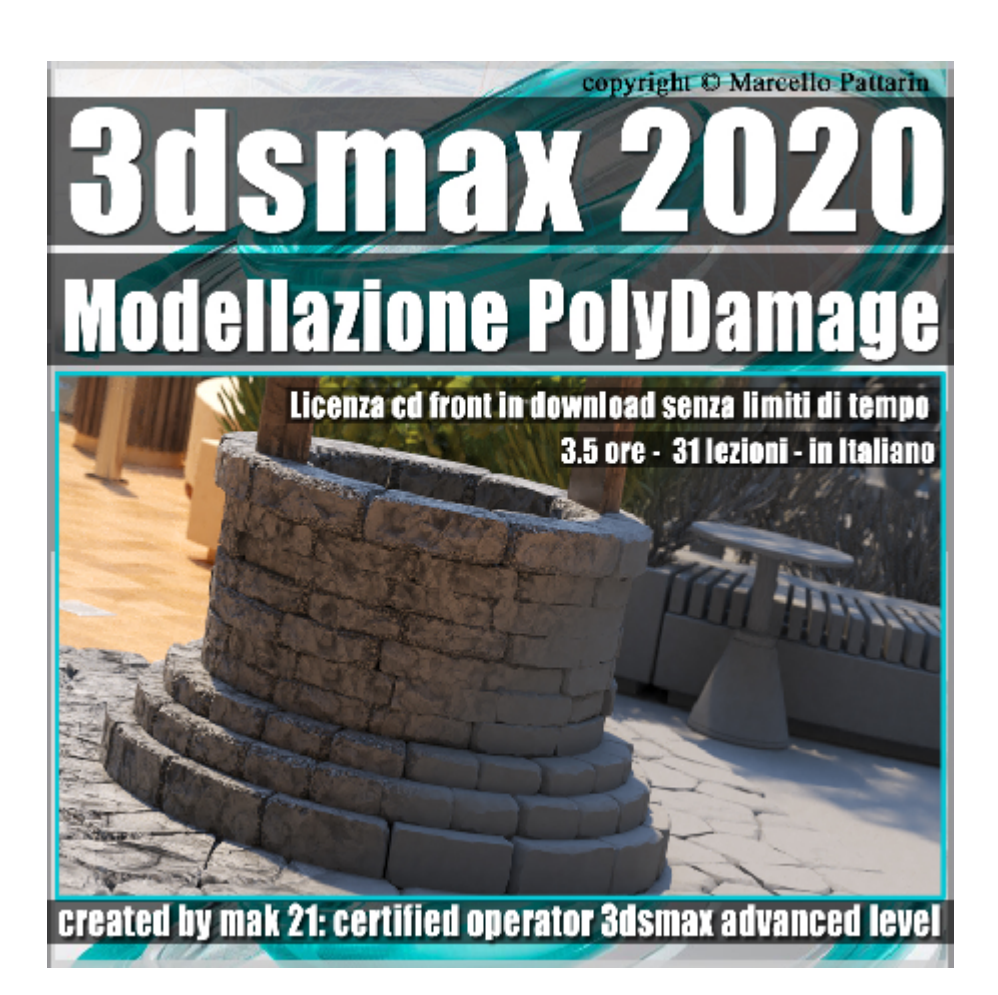

## **Video Corso 3dsmax 2020 Modellazione PolyDamage V1.0**

In questo corso di 3ds max studieremo la modellazione PolyDamage V1.0.

**Argomenti**: in questo corso studieremo il plugin PolyDamage V1.0 dedicato al danneggiamento di oggetti modellati in 3ds max, saranno analizzate tutte le impostazioni del Plugin ed i metodi per impostare al meglio le sue opzioni, oltre alla la gestione dei modificatori a lui associati.

Tramite PolyDamage è possibile realizzare tramite una semplice routine, una serie di erosioni e danni ad oggetti, difficili da realizzare con le tecniche di modellazione tradizionale, appresi tutti i parametri del plugin tramite una serie di lezioni raffiguranti differenti tipologie di oggetti, metteremo in pratica le nozione apprese con la creazione di una scena definitiva, raffigurante un pozzo, un basamento di pietre ed una struttura in legno posta sopra al Pozzo, inoltre apprenderemo le tecniche per creare forme estruse tramite i Tools Gratuiti: Sweep Profile e la esplosione di oggetti tramite Explode it in 3ds max.

Nel corso studieremo la gestione del Mapping dedicato al PolyDamage e le soluzioni offerte dalle Texture presenti in Vray, in assenza di coordinate di Mapping applicate agli oggetti.

Nell'esercizio finale modelleremo insieme un pozzo e sua pavimentazione, completeremo l'esercizio con i rendering finali realizzati in Vray Next.

Allegate alle lezioni sono disponibili i file di esercizio compatibili per 3ds max 2017 - 3ds max 2020 e superiore. Il corso è registrato nella relase di 3ds max 2020.

Sono presenti 31 video avi codec xvid- risoluzione HD 1920 x 1080 Il corso ha una durata di 3 ore e 30 minuti in lingua: italiana

Nota: Per seguire il corso è necessario possedere il plugin PolyDamageV1.0 per 3ds max, nella lezione 002 sono indicate le istruzioni per ottenere una promozione, del plugin per 3ds max riservata agli studenti del corso.

## **Indice delle lezioni :**

001 Installare PolyDamage

002\_Promozione PolyDamage

003\_Modificatore e Damage

- 004\_Come Eliminare il Modificatore Damage
- 005\_Gestione Random Seed
- 006\_Rapporto Suddivisione e Damage
- 007\_Topologia e Damage
- 008\_Esercizio Teiera e Damage
- 009 Resolution
- 010 Edge Relax
- 011\_Edge Push
- 012\_Noise Scale
- 013\_Noise Strenght
- 014 Noise Roughness
- 015 Planar Edge Removal
- 016 Costruzione del Pozzo
- 017 Pozzo e Realx
- 018\_Pozzo e Push
- 019 Pozzo e Scale

020\_Pozzo e Strength

- 021 Pozzo e Roughness
- 022\_Pozzo e Resolution
- 023 Pavimentazione Unica
- 024\_Tools Esplosione Poligoni
- 025 Tips Pavimentazione e Suddivisioni
- 026 Arco Danneggiato
- 027\_PolyDamage ID e Mapping
- 028\_Tips Materiali e Mapping Vray
- 029\_Unwrap e MDL Material in Vray
- 030 Render Definitivo in Vray
- 031 Conclusione Corso

## **Licenze scene contenute nel corso per la versione cd front in download:**

Le video lezioni di questo master sono strettamente personali, non possono essere usate per scopi commerciali o essere cedute a terzi è vietata la duplicazione in qualsiasi forma, è consentita la copia personale per fini di back up. Il file 3dsmax possono essere usate per scopi commerciali.

Importante: il prodotto deve essere attivato tramite autorizzazione. completato il download richiedete la password seguendo le istruzioni allegate al file readme, inviando i vostri dati tramite e-mail. Riceverete i dati di attivazione nei giorni successivi.

Important: the product must be activates through authorization. completed the download you ask for the password following the instructions attached readme to the file, sending your data through e-mail. You will receive the data of activation in the next days.

Il video corso può essere installato e visionato unicamente su un computer appartente alla stessa persona che ha eseguito l'acquisto o attivato il corso. La licenza prevede la possibilità di installare il corso, su un secondo computer appartente sempre alla stessa persona che ha eseguito l'acquisto o attivato il corso per esigenze di viaggio lavoro studio etc.

è vietato cedere a terzi il contentuo dei video corsi, la divulgazione in qualsiasi forma pubblica o privata, è vietata la vendita, il noleggio, il prestito, la proiezione in luoghi pubblici o privati senza autorizzazione scritta dell'autore.

Non rispettando il divieto sarete perseguibili nei termini di legge riferite alle normative sul copyright © Marcello Pattarin